, tushu007.com

<<CorelDRAW >>>

<<CorelDRAW >>

- 13 ISBN 9787500670209
- 10 ISBN 7500670206

出版时间:2006-8

页数:320

PDF

更多资源请访问:http://www.tushu007.com

# , tushu007.com

### $<<$ CorelDRAW  $>>$

#### $CorelDRAW$

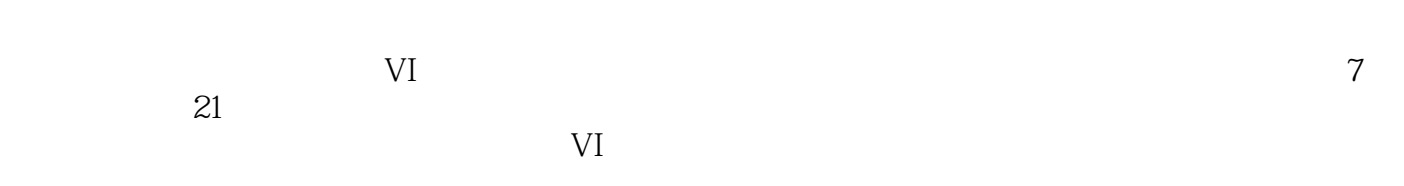

*Page 2*

# $<<$ CorelDRAW  $>>$

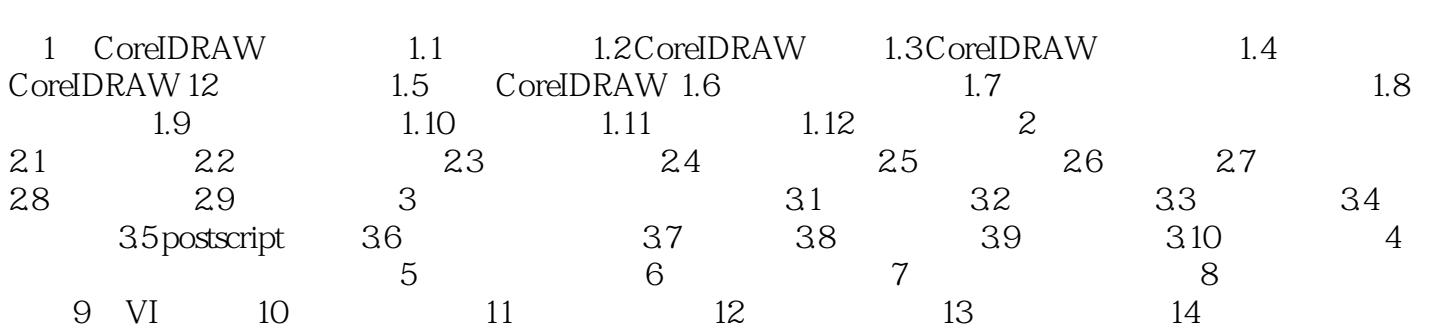

### $<<$ CorelDRAW  $>>$

本站所提供下载的PDF图书仅提供预览和简介,请支持正版图书。

更多资源请访问:http://www.tushu007.com